**PUBLIQUE** 

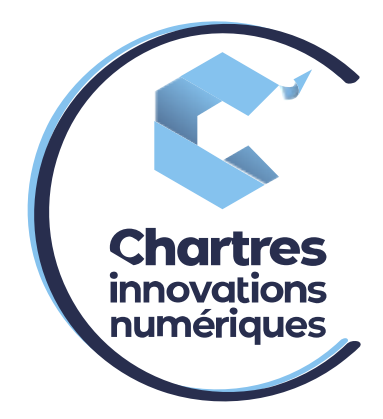

# [Transfert d'appel sur poste fixe]

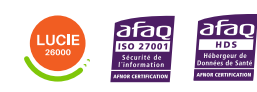

**Cité de l'Innovation - Bâtiment 25** 9 rue Auguste Rodin 28630 Le Coudray

ര

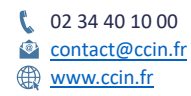

**C'CHARTRES INNOVATIONS NUMERIQUES** Siège social : Place des Halles 28000 CHARTRES - SAEML au capital de 9 000 000 € - SIRET : 815 389 481 00020 - APE : 61.10Z - TVA intracommunautaire : FR 48 815 389 481

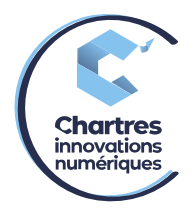

### **1ère étape :**

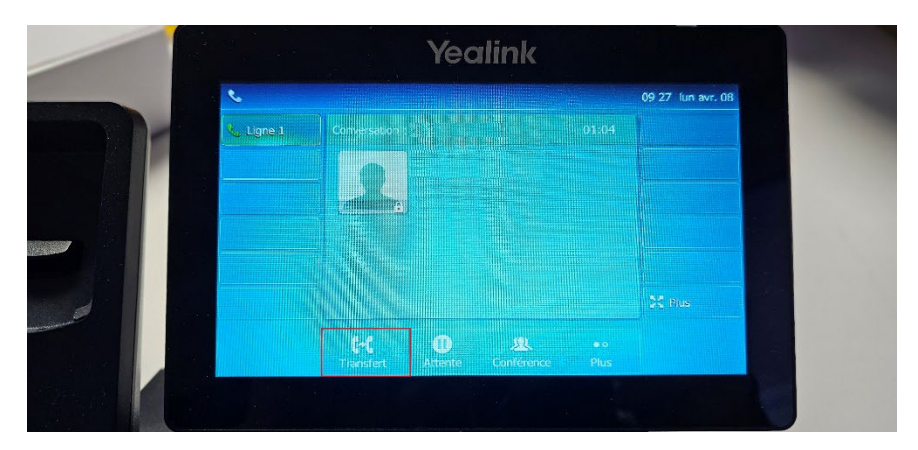

Appuyez sur le bouton « Transfert » en bas de l'écran. Cela met l'appel entrant en attente.

## **2ème étape :**

a) Composez le numéro de téléphone interne/externe. Puis validez l'appel via le bouton « TransfB » pour faire un transfert à l'aveugle ou sur « Appel » pour prévenir la personne avant le transfert.

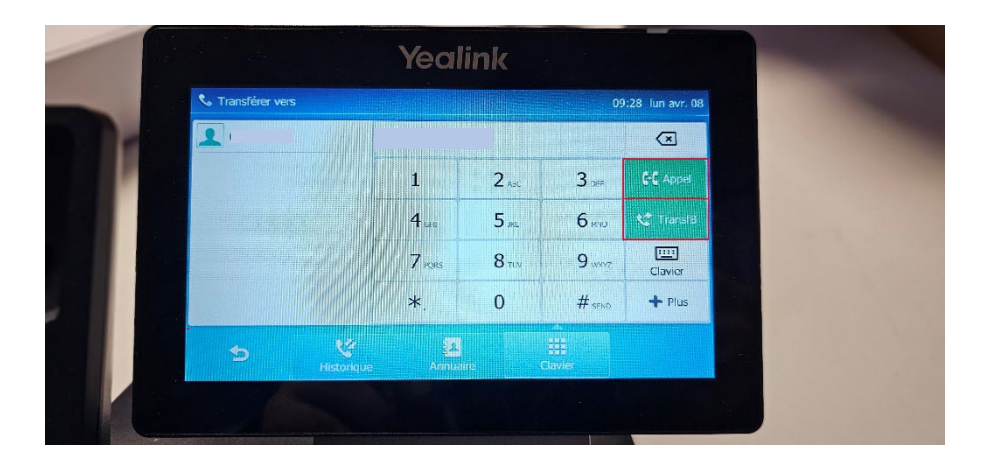

### **3ème étape :**

- Si transfert à l'aveugle, l'appel se clôture.
- Attendre que la personne réponde.

Si elle décroche et qu'elle peut prendre l'appel, raccrochez le combiné du téléphone ou appuyez sur Transfert, cela transfert l'appel directement.

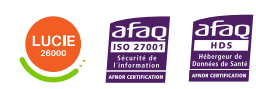

Diffusion publique

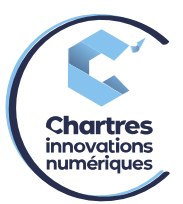

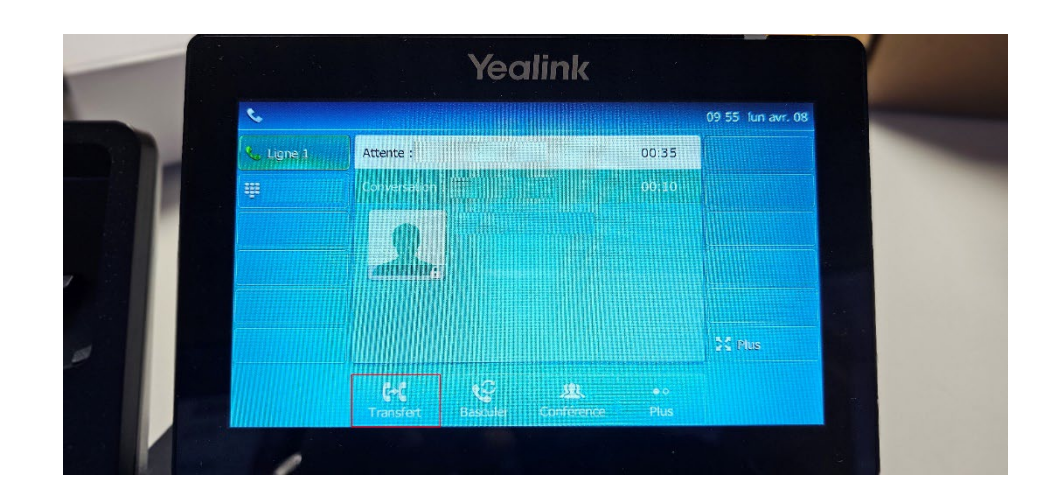

# **4ème étape :**

Si la personne n'est pas disponible, appuyez sur le bouton « annuler » pour terminer l'appel puis, appuyez sur « reprendre » pour pouvoir reprendre l'appel entrant.

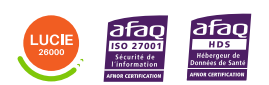